AIX версии 7.2

# *Информация о выпуске*

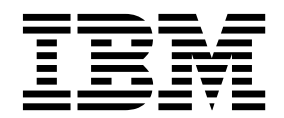

AIX версии 7.2

# *Информация о выпуске*

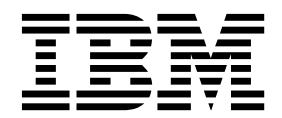

#### **Примечание**

Перед началом работы с этим изданием и описанным в нем продуктом ознакомьтесь с информацией в разделе "[Примечания](#page-22-0)" на стр[. 15.](#page-22-0)

#### **Первое издание (декабрь 2015 г.)**

Данное издание относится к версии AIX версии 7.2 и всем последующим релизам и модификациям, если иначе не указано в новых изданиях.

# **Содержание**

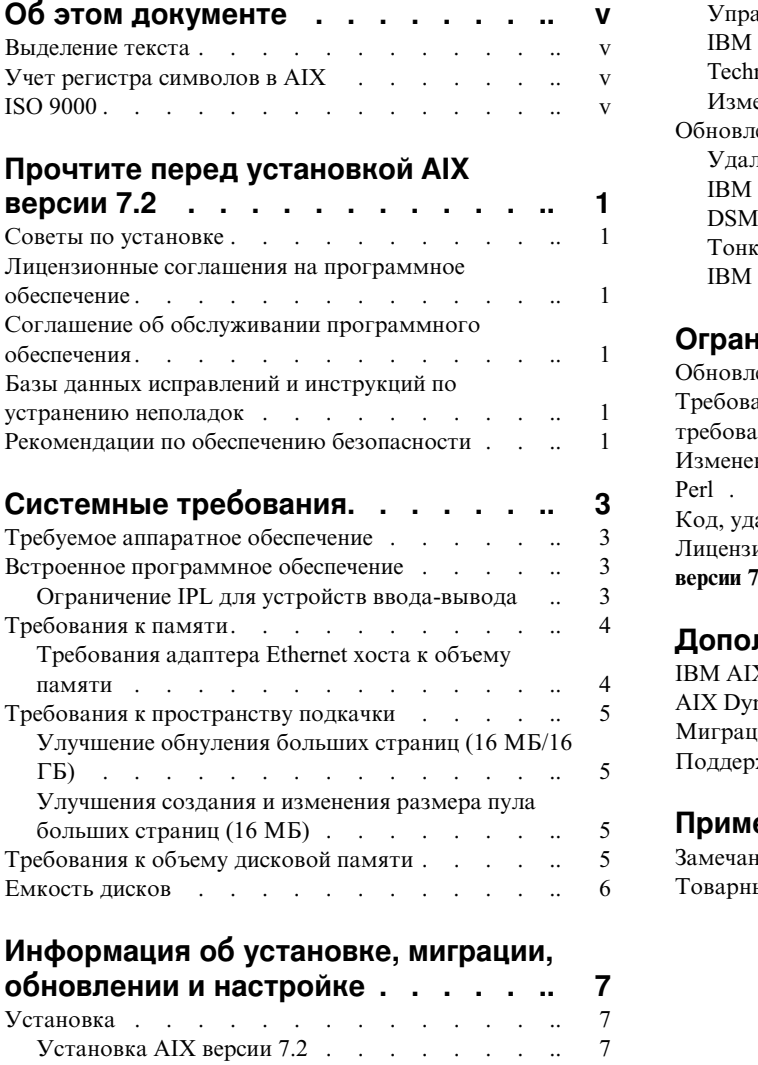

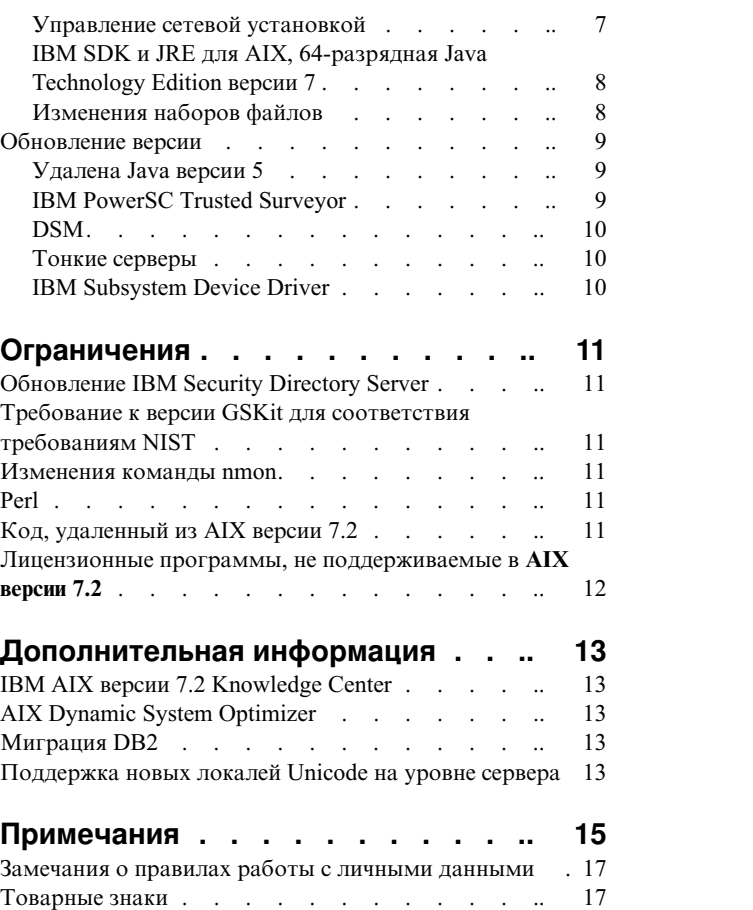

# <span id="page-6-0"></span>Об этом документе

Информация о выпуске содержит последнюю техническую информацию, которая не была включена в другие разделы, а также описание новых функций лицензионной программы AIX версии 7.2.

#### Выделение текста

В данном документе применяются следующие специальные обозначения:

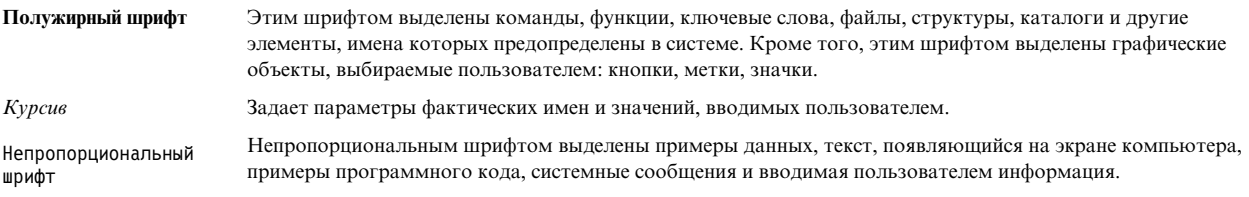

## Учет регистра символов в AIX

В операционной системе AIX все команды являются чувствительными к регистру символов. Например, команда Is выдает список файлов. Если ввести LS, то будет выдано сообщение о том, что команда не найдена. Аналогично, имена файлов FILEA, FiLea и filea считаются разными, даже если эти файлы расположены в одном каталоге. Во избежание нежелательных последствий всегда контролируйте регистр вводимых символов.

# **ISO 9000**

При разработке и производстве данного продукта использовались зарегистрированные системы ISO 9000.

# <span id="page-8-0"></span>**Прочтите перед установкой AIX версии 7.2**

Данное программное обеспечением может содержать ошибки, которые могут оказать значительное влияние на работу бизнеса. Перед работой с этим программным обеспечением необходимо установить последние исправления. Исправления можно загрузить на веб-сайте [Fix Central](http://www.ibm.com/support/fixcentral/) (http://www.ibm.com/support/fixcentral).

### **Советы поустановке**

Обновленные советы по установке доступны на веб-сайте IBM® [Power server bulletins](http://www14.software.ibm.com/webapp/set2/subscriptions/onvdq) (http:// www14.software.ibm.com/webapp/set2/subscriptions/onvdq).

#### **Лицензионные соглашения на программное обеспечение**

В некоторых случаях лицензионные соглашения на программное обеспечение (SLA) могут быть показаны неправильно. Ознакомиться с лицензионными соглашениями на программное обеспечение на всех языках можно на веб-сайте [Лицензионные](http://www.ibm.com/software/sla/sladb.nsf) соглашения на программное обеспечение (http://www.ibm.com/software/sla/ sladb.nsf).

# **Соглашение об обслуживании программного обеспечения**

Во время установки в AIX версии 7.2 появится отдельное окно подтверждения Соглашения об обслуживании программного обеспечения (SWMA) сразу после окна подтверждения лицензии. Ответ подтверждения SWMA (принять или отклонить) сохраняется в системе, и установка продолжается в любом случае, в отличие от подтверждения лицензии, которая требует принятия для продолжения.

Окно подтверждения SWMA показывается во время новой установки с перезаписью или сохранением с базового компакт-диска.

Во время новой установки с перезаписью или сохранением с базового компакт-диска, если неинтерактивная установка является предпочтительной, поле **ACCEPT\_SWMA** раздела control\_flow файла **bosinst.data** должно иметь значение yes (для принятия условий SMWA) или no (для отклонения условий SWMA). По умолчанию поле **ACCEPT\_SWMA** пусто.

Для установок NIM, если лицензии подтверждены с помощью инициализации установки или с помощью поля **ACCEPT\_LICENSES** файла **bosinst.data**, это подтверждает SWMA.

### **Базы данных исправлений и инструкций по устранению неполадок**

Загрузить исправления для AIX и выполнить поиск в технических базах данных (включая "APAR" и "Советы для администраторов AIX") можно на веб-сайте [Fix Central](http://www.ibm.com/support/fixcentral/) (http://www.ibm.com/support/fixcentral).

## **Рекомендации по обеспечению безопасности**

На следующем веб-сайте можно подписаться на службы обеспечения безопасности: Мои [уведомления](https://www.ibm.com/systems/support/myview/subscription/css.wss/folders?methodName=listMyFolders) (https://www.ibm.com/systems/support/myview/subscription/css.wss/folders?methodName=listMyFolders).

После оформления подписки вы начнете получать рекомендации по обеспечению безопасности AIX.

# <span id="page-10-0"></span>Системные требования

Ознакомьтесь со следующими требованиями к минимальному и рекомендуемому уровню аппаратного и программного обеспечения для работы AIX версии 7.2.

# Требуемое аппаратное обеспечение

Поддерживаются только 64-разрядные системы CHRP (Common Hardware Reference Platform), работающие на базе некоторых процессоров POWER7 и POWER8, в которых реализованы Power Architecture Platform Requirements (PAPR).

Для того чтобы определить поддерживается ли ваша система, войдите в систему от имени пользователя root и выполните следующую команду:

prtconf | grep 'Processor Type'

## Встроенное программное обеспечение

# Ограничение IPL для устройств ввода-вывода

Из-за ограничения размера памяти встроенного ПО в качестве источника IPL можно использовать только устройства ввода-вывода из первых 144 разъемов ввода-вывода, присвоенных логическому разделу или разделу с образом системы.

Устройства из первых 144 разъемов ввода-вывода можно определить с помощью НМС. Для этого выполните следующие действия:

- 1. Выберите Свойства разделов > Аппаратное обеспечение > Устройства ввода-вывода.
- 2. Щелкните на столбце Шина для сортировки устройств ввода-вывода в порядке убывания.

Первые 144 устройства ввода-вывода в отсортированном списке можно использовать для загрузки.

Если логическому разделу или разделу с образом системы присвоено более 144 разъемов ввода-вывода, то возможны следующие сценарии и их результаты.

| Сценарий                                                                                                    | Результат                                                                                                    | Исправление                                                                |
|----------------------------------------------------------------------------------------------------|----------------------------------------------------------------------------------------------------|----------------------------------------------------------------------------|
| Попытка загрузки с помощью устройства,<br>размещенного за пределами первых 144<br>разъемов ввода-вывода, с целью установки<br>или диагностики.                                                                 | Устройство недоступно для выбора свойств<br>источника загрузки в меню SMS.                                                                                                    | Выберите устройство из первых 144<br>разъемов ввода-вывода.                |
| Загрузка с помощью устройства из первых<br>144 разъемов ввода-вывода с последующей<br>попыткой выбора установочного<br>устройства за пределами первых 144<br>разъемов ввода-вывода.                            | Загрузка будет выполнена успешно; в меню<br>AIX в качестве установочных устройств<br>можно выбрать только устройства из<br>первых 144 разъемов ввода-вывода.                                                                                                    | Выберите доступное устройство,<br>отмеченное как загрузочное.              |
| Применение конфигурации, в которой один<br>адаптер установлен в одном из первых 144<br>разъемов ввода-вывода, а другой - за<br>пределами этого диапазона разъемов. Оба<br>адаптера доступны во время загрузки. | Загрузка будет выполнена успешно; в меню<br>AIX устройство будет показано в качестве<br>загрузочного. В ходе установки при<br>выполнении команды bootlist будет выдано<br>следующее сообщение об ошибке:<br>"невозможно задать путь начальной<br>загрузки для всех путей". | Выберите устройства из первых 144<br>разъемов ввода-вывода для всех путей. |
| (DLPAR) Добавление адаптера в разъем за<br>пределами первых 144 разъемов<br>ввода-вывода с последующим запуском<br>команды alt_disk_install.                                                                   | Устройство не будет показано в списке<br>загрузочных устройств.                                                                                                    | Выберите устройство из первых 144<br>разъемов ввода-вывода.                |

Таблица 1. Сценарии для разделов, которым присвоено более 144 разъемов ввода-вывода.

| Сценарий                                                                                                    | Результат                                                                                                    | Исправление                                                                                                    |
|----------------------------------------------------------------------------------------------------|----------------------------------------------------------------------------------------------------|----------------------------------------------------------------------------------------------------|
| (DLPAR) Добавление адаптера в разъем за<br>пределами первых 144 разъемов<br>ввода-вывода с попыткой добавления его в<br>качестве загрузочного команда с помощью<br>команды bootlist (например, динамическое<br>добавление избыточного пути для текущего<br>загрузочного команда или настройка<br>загрузки по сети). Впоследствии исходный<br>адаптер удаляется и выполняется<br>перезагрузка. | Команда bootlist будет выполнена успешно,<br>однако в ходе загрузки с помощью<br>указанного устройства произойдет ошибка<br>и AIX не получит управление.                                                                                                    | Выберите устройство из первых 144<br>разъемов ввода-вывода.                                                                                                    |
| (DLPAR) Добавление адаптера, который<br>заменит текущее загрузочное устройство, и<br>перезагрузка.                                                                                                    | В ходе загрузки с помощью указанного<br>устройства произойдет ошибка и AIX не<br>получит управление.                                                                                                    | Переместите загрузочное устройство в<br>один из первых 144 разъемов ввода-вывода<br>и удалите ранее добавленное устройство.                                                                                                    |
| Выбор устройства за пределами первых 144<br>разъемов ввода-вывода для создания<br>дампов с помощью встроенного ПО.                                                                                                    | Команда sysdumpdev не поддерживает<br>устройства за пределами первых 144<br>разъемов ввода-вывода для сохранения<br>дампов с помощью встроенного ПО. В<br>ходе настройки создания дампов с<br>помощью встроенного ПО возникнет<br>ошибка и автоматически станет доступна<br>стандартная функция создания дампов<br>AIX. | Выберите устройство из первых 144<br>разъемов ввода-вывода.                                                                                                    |
| (DLPAR) Добавление адаптера, который<br>заменит текущее устройство создания<br>дампов с помощью встроенного ПО, и<br>перезагрузка после создания дампа.                                                                                                    | В ходе загрузки произойдет ошибка<br>процесса создания дампа с помощью<br>встроенного ПО; будет выдано сообщение<br>об ошибке. Образ дампа можно будет<br>загрузить с помощью стандартной функции<br>создания дампов AIX.                                                                                               | Рекомендуется избегать замены<br>выбранного устройства создания дампов с<br>помощью встроенного ПО и изменения<br>выбранного устройства с помощью<br>команды sysdumpdev. Выберите<br>устройство из первых 144 разъемов<br>ввода-вывода. |
| (DLPAR) Добавление адаптера, который<br>заменит текущее устройство создания<br>дампов с помощью встроенного ПО, и<br>перезагрузка.                                                                                                    | Команда sysdumpdev не поддерживает<br>устройства за пределами первых 144<br>разъемов ввода-вывода для сохранения<br>дампов с помощью встроенного ПО. В<br>ходе настройки создания дампов с<br>помощью встроенного ПО возникнет<br>ошибка и автоматически станет доступна<br>стандартная функция создания дампов<br>AIX. | Выберите устройство из первых 144<br>разъемов ввода-вывода.                                                                                                    |

<span id="page-11-0"></span>*Таблица 1. Сценарии для разделов, которым присвоено более 144 разъемов ввода-вывода. (продолжение)*

# **Требования к памяти**

В AIX версии 7.2 минимальные требования к текущему объему памяти меняются в зависимости от конфигурации.

В системах AIX версии 7.2 необходимый текущий объем памяти составляет 2 МБ.

В AIX версии 7.2 при увеличении максимального объема памяти или числа устройств, необходимо также увеличивать текущий объем памяти. Конфигурации с большим максимальным объемом памяти или дополнительными устройствами увеличивают необходимый минимальный объем текущей памяти. Если минимальные требования к объему памяти не увеличены вместе с максимальной конфигурацией памяти, то раздел зависает при загрузке начальной программы (IPL).

# **Требования адаптера Ethernet хоста к объему памяти**

Для конфигураций с адаптером Ethernet хоста требуется больший объем памяти, чем указанный минимальный объем 2 ГБ. Для каждого настроенного порта адаптера Ethernet хоста требуется 102 МБ <span id="page-12-0"></span>дополнительной памяти. Минимальный объем памяти для конфигурации с одним или несколькими портами адаптера Ethernet хоста составляет 512 МБ +  $n*102$  МБ, где n - число настроенных портов адаптера Ethernet хоста.

### **Требования к пространству подкачки**

AIX версии 7.2 создает пространство подкачки размером 512 МБ (в каталоге /dev/hd6 ) для всех новых установок и установок с заменой всех данных.

# **Улучшение обнуления больших страниц (16 МБ/16 ГБ)**

Содержимое большой страницы (16 МБ/16 ГБ) в областях общей памяти обнуляется при удалении области. Можно воспользоваться параметром pgz\_mode команды **vmo** для сокращения времени, которое требуется на обнуление страниц, посредством обнуления страниц в параллельном режиме с поддержкой NUMA с помощью нескольких нитей ядра. В параметре pgz\_mode можно указать следующие значения:

#### **Последовательный режим**

Значение по умолчанию в предыдущем выпуске операционной системы AIX.

#### **Синхронный параллельный режим**

Страницы удаляются параллельно и в контексте нити, инициировавшей удаление.

#### **Асинхронный параллельный режим**

Нить, инициировавшая удаление, делегирует задачу обнуления в параллельном режиме процессу ядра и продолжает процесс удаления.

#### **Улучшения создания и изменения размера пула больших страниц (16 МБ)**

Создание и изменение размера пула 16-мегабайтовых страниц выполняется динамически. Этот пул 16-мегабайтовых страниц создается с помощью параметров lgpg\_size и lgpg\_regions команды **vmo**. Можно воспользоваться параметром pgz\_lpgrow команды **vmo** для сокращения времени создания и изменения размера пула 16-мегабайтовых страниц посредством обнуления больших страниц в параллельном режиме с помощью нескольких нитей ядра. В параметре pgz\_lpgrow можно указать следующие значения:

#### **Последовательный режим**

Значение по умолчанию в предыдущем выпуске операционной системы AIX.

#### **Синхронный параллельный режим**

Страницы обнуляются параллельно и в контексте команды **vmo**.

#### **Асинхронный параллельный режим**

Команда **vmo** делегирует задачу обнуления страниц в параллельном режиме процессу ядра и переходит к следующему этапу процесса создания или изменения размера пула.

# **Требования к объему дисковой памяти**

Для установки AIX версии 7.2 по умолчанию необходимо минимум 20 ГБ доступного пространства на диске (установка включает все устройства, комплект Graphics и комплект System Management Client).

В следующих таблицах приведена информация об объеме дисковой памяти, необходимой для установки AIX версии 7.2.

<span id="page-13-0"></span>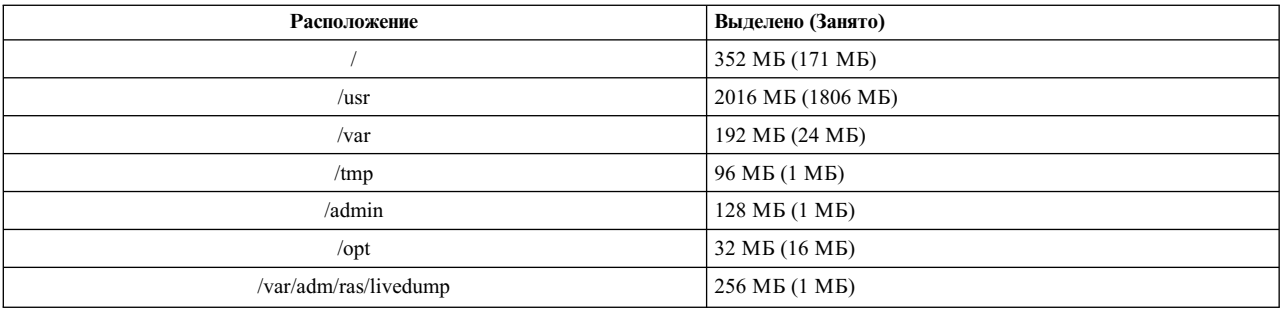

#### Примечание:

- 1. Если размер каталога / tmp меньше 64 МБ, то в процессе обновления версии он увеличивается до 64 МБ, что позволяет создать в конце этого процесса загрузочный образ AIX версии 7.2.
- 2. Загрузочный логический том должен содержать не менее 24 МБ. Сценарий подготовки к миграции, находящийся в каталоге usr/1pp/bos на носителе или в Общем дереве продуктов NIM (SPOT), проверяет наличие необходимой памяти. В ходе миграции hd5 увеличивается по мере необходимости. Логические разделы должны быть смежными и занимать первые 4 ГБ диска.

Диск SCSI необходимо отформатировать правильным образом перед установкой AIX. Для AIX требуется, чтобы диск был отформатирован с размером сектора, поддерживаемым подключенным контроллером SCSI. Все контроллеры SCSI AIX поддерживают диски SCSI с размером сектора 512 байт. Диски SCSI с размером сектора 522 байт поддерживаются только тогда, когда они подключены к RAID-контроллерам SCSI. Если диск отформатирован для RAID SCSI, но не подключен к RAID-контроллеру SCSI, то диск может быть не настроен. Если диск настроен, то он, возможно, не будет читаться в среде АІХ. В некоторых случаях функции certify и format в проверках AIX могут быть использованы для переформатирования диска для подключенного контроллера SCSI.

Кроме того, новый логический том и файловая система не создаются, если в каталоге /opt содержится точка монтирования существующей файловой системы или точка монтирования самого каталога /opt.

Драйвер AIX\_fcparray не поддерживается в AIX версии 7.2. Перед тем как выполнять миграцию AIX версии 7.2, необходимо преобразовать все диски массива FCP с драйвера AIX\_fcparray на драйвер AIX\_AAPCM командой manage\_disk\_drivers. Драйвер АIX\_ААРСМ поддерживает устройства разветвленного ввода-вывода (MPIO).

#### Емкость дисков

Контроллеры SAS RAID и Fibre Channel поддерживают массивы и диски общей емкостью более 2 ТБ. Максимальная поддерживаемая емкость (более 2 ТБ) зависит от ограничений подсистемы памяти или функции управления логической памятью верхнего уровня.

Дополнительная информация о контроллерах SAS RAID приведена в разделе Контроллер SAS RAID для AIX.

Дополнительная информация об ограничениях AIX, относящихся к логической памяти, приведена в разделе Ограничения на логическую память.

# <span id="page-14-0"></span>**Информация об установке, миграции, обновлении и настройке**

# **Установка**

Этот раздел содержит информацию по установке AIX 7.2. Его информация дополняет информацию раздела [Установка](http://www.ibm.com/support/knowledgecenter/ssw_aix_72/com.ibm.aix.install/insgdrf-kickoff.htm) и миграция.

# **Установка AIX версии 7.2**

Операционную систему AIX версии 7.2 можно установить следующими способами:

- Установка с заменой всех данных
- Установка с сохранением
- v Обновление версии

**Примечание:** После установки AIX версии 7.2 или обновления системы до этой версии вы можете установить AIX более ранней версии, восстановив его из резервной копии или выполнив новую установку с заменой всех данных с помощью базового носителя. Установка AIX более ранней версии с сохранением AIX версии 7.2 не поддерживается.

**Примечание:** Для обновления рекомендуется использовать носитель обновления. В случае применения базового носителя могут быть потеряны параметры ODM (например, параметры подсистем SRC).

Минимальный размер загрузочного логического тома - 24 МБ. Если текущий загрузочный логический том меньше 16 МБ, то процесс установки пытается его увеличить. Однако, разделы в загрузочном логическом томе должны быть смежный и находится в первых 4 ГБ диска. Если в системе нет свободного пространства, отвечающего этим требованиям, то появится сообщение о том, что недостаточно свободного пространства для расширения **hd5** (загрузочный логический том).

Для установки AIX версии 7.2 следуйте инструкциям в разделе Установка базовой [операционной](http://www.ibm.com/support/knowledgecenter/ssw_aix_72/com.ibm.aix.install/bos_install_intro.htm) системы.

#### **Установки NIM с обновленным LPP\_SOURCE**

Установки NIM с использованием каталога LPP\_SOURCE, который содержит базовые образы предыдущего выпуска и обновления для текущего выпуска, требуют использования ресурса image\_data во время установок операционных систем.

При использовании каталога LPP\_SOURCE, который содержит базовые образы из предыдущего выпуска и обновления для текущего выпуска, создайте ресурс image\_data для использования в установках операционных систем. SPOT необходимо обновить обновлениями, добавленными в каталог LPP\_SOURCE, или создайте новое SPOT. В этом SPOT скопируйте файл image.template из *<расположение-SPOT>*/lpp/ bosinst/image.template в новое расположение вне SPOT. Создайте новый ресурс NIM image\_data, указывающий на это расположение. Используйте этот ресурс NIM image\_data для всех установок операционных систем.

Некоторые файловые системы увеличились в размере, и файл image.data, используемый по умолчанию во время установки операционной системы, берется из образа **bos** в каталоге LPP\_SOURCE, который ранее содержал файл image.data.

### **Управление сетевой установкой**

Управление сетевой установкой (NIM) включает в себя файл readme, который устанавливается вместе с набором файлов сервера NIM **bos.sysmgt.nim.master**. Полное имя этого файла - /usr/lpp/bos.sysmgt/nim/ README.

# <span id="page-15-0"></span>**IBM SDK и JRE для AIX, 64-разрядная Java Technology Edition версии 7**

64-разрядная Java™ Technology Edition версии 7 входит в состав базового носителя AIX.

IBM SDK и Java Runtime Environment (JRE) для AIX. Java Technology Edition выпускается в наборах файлов Java*V*.*x*, где *V* - версия Java, например Java 7, а *x* - отдельный набор файлов, например Java7\_64.sdk.

Проверить наличие обновлений обслуживания для определенной версии Java можно на сайте [AIX Download](https://www.ibm.com/developerworks/java/jdk/aix/service.html) [and service information.](https://www.ibm.com/developerworks/java/jdk/aix/service.html)

**Примечание:** Java 5 отсутствует на базовом носителе AIX версии 7.2 и на носителе пакета расширения AIX версии 7.2. Другие версии Java есть на носителе пакета расширения AIX версии 7.2.

### **Изменения наборов файлов**

Для большего контроля над программным обеспечением, устанавливаемым в систему, наборы файлов bos.net.tcp.client и bos.net.tcp.server разбиты на 33 новых набора.

Код для каждого исходного набора файлов помещен в наборы bos.net.tcp.client\_core и bos.net.tcp.server\_core. Требования для программного обеспечения, которое поставляется с операционной системой AIX (наборы файлов bos.net.tcp.client и bos.net.tcp.server), изменены на наборы файлов bos.net.tcp.client\_core и bos.net.tcp.server\_core. По необходимости в новый набор файлов добавлены дополнительные требования.

Исходные наборы файлов по-прежнему существуют для удовлетворения требований другого программного обеспечения. Исходные наборы файлов содержат требования всех новых наборов файлов для гарантии удовлетворения всех требований.

Для удаления новых наборов файлов необходимо сначала удалить набор файлов bos.net.tcp.client или bos.net.tcp.server. Для удаления набора файлов bos.net.tcp.client, bos.net.tcp.server или нового набора файлов выполните команду **lslpp -d** *имя-набора-файлов*. Если нет другого программного обеспечения, которому требуется удаляемый набор файлов, то удаление возможно.

Во время миграции операционной системы меняется код, поэтому все файлы конфигурации системы и файлы, настраиваемые пользователем, входившие в состав наборов файлов bos.net.tcp.client и bos.net.tcp.server, добавляются в новые наборы файлов, в чей состав они входят сейчас.

Список новых наборов файлов:

- bos.net.tcp.client core
- bos.net.tcp.server core
- bos.net.tcp.bind
- bos.net.tcp.bind\_utils
- bos.net.tcp.bootp
- bos.net.tcp.dfpd
- bos.net.tcp.dhcp
- bos.net.tcp.dhcpd
- bos.net.tcp.ftp
- bos.net.tcp.ftpd
- bos.net.tcp.gated
- bos.net.tcp.imapd
- bos.net.tcp.mail utils
- bos.net.tcp.ntp
- <span id="page-16-0"></span>• bos.net.tcp.ntpd
- bos.net.tcp.pop3d
- bos.net.tcp.pxed
- bos.net.tcp.rcmd
- bos.net.tcp.rcmd server
- bos.net.tcp.sendmail
- bos.net.tcp.slip
- bos.net.tcp.slp
- bos.net.tcp.snmp
- bos.net.tcp.snmpd
- bos.net.tcp.syslogd
- bos.net.tcp.tcpdump
- bos.net.tcp.telnet
- bos.net.tcp.telnetd
- bos.net.tcp.tftp
- bos.net.tcp.tftpd
- bos.net.tcp.timed
- bos.net.tcp.traceroute
- bos.net.tcp.x500

Кодированное программное обеспечение в наборе файлов bos.net.uucp перемещено в набор файлов bos.net.uucode.

#### **Обновление версии**

Миграцию операционной системы в AIX версии 7.2 можно выполнить из операционной системы AIX любой версии в системе с поддержкой загрузки AIX 7.2. Новая версия AIX предъявляет более высокие требования к памяти по сравнению с предыдущими версиями. Проверьте наличие достаточного свободного места в файловых системах или свободных разделов в rootvg. Для миграции требуется больший объем памяти по сравнению с базовой установкой.

В случае применения NIM **lpp\_source**, созданного с помощью базового носителя предыдущей версии с дополнительными обновлениями, следует сначала создать **lpp\_source** с помощью базового носителя текущей или более поздней версии AIX 5.3, AIX 6.1 или AIX 7.1. Последние 4 цифры вывода команды **oslevel** указывают год и неделю текущего пакета обслуживания (ГГНН).

## **Удалена Java версии 5**

По умолчанию программное обеспечение Java версии 5 удаляется во время миграции в AIX версии 7.2. Но можно оставить Java 5 с помощью соответствующих изменений в меню установки базовой операционной системы или в ресурсе NIM **bosinst\_data**. По окончании миграции и удаления Java 5 необходимо поменять значение переменной PATH на java7\_64 в файле /etc/environment.

**Примечание:** Java 5 отсутствует на базовом носителе AIX 7.2 и на носителе пакета расширения. Другие версии Java есть на носителе пакета расширения AIX.

# **IBM PowerSC Trusted Surveyor**

IBM PowerSC Trusted Surveyor не поддерживается в AIX версии 7.2. В случае миграции в AIX версии 7.2 необходимо удалить набор файлов powersc.ts перед запуском процесса миграции. При миграции WPAR необходимо убедиться, что набор файлов powersc.ts не установлен в этих WPAR.

# <span id="page-17-0"></span>**DSM**

dsm.core содержит файл/etc/ibm/sysmgt/dsm/overrides/dsm.properties, позволяющий пользователю переопределить конфигурацию SSH. Если в этот файл были внесены изменения, то перед обновлением или миграцией необходимо создать его резервную копию, поскольку он будет заменен.

# Тонкие серверы

В случае миграции AIX Common Operating System Image (COSI) и связанных тонких серверов AIX в AIX версии 7.2 рекомендуется удалить устройства дампов, связанные с этими тонкими серверами, и заново создать тонкие серверы.

Кроме того, необходимо установить набор файлов devices.tmiscsw.rte на главном сервере NIM для создания устройства дампа тонкого сервера АІХ версии 7.2. Набор файлов devices.tmiscsw.rte доступен в пакете расширения AIX.

# **IBM Subsystem Device Driver**

AIX версии 7.2 не поддерживает драйвер устройства подсистемы IBM Subsystem Device Driver (SDD) для IBM TotalStorage Enterprise Storage Server, семейства продуктов IBM TotalStorage DS и IBM System Storage SAN Volume Controller. Если используется SDD, необходимо перейти к модулю управления путями драйвера устройства подсистемы (SDDPCM) или модулю управления путями AIX (PCM) для поддержки альтернативных путей в AIX для сети хранения данных IBM SAN. Для миграции от SDD до SDDPCM доступны сценарии, которые помогают осуществить переход.

Для получения доступа к сценариям миграции обратитесь в службу технической поддержки запоминающих устройств IBM.

Дополнительная информация о доступных решениях для разветвленного ввода-вывода и поддерживаемых версиях AIX для продуктов IBM SAN приведена на веб-сайте IBM System Storage Interoperation Center (SSIC) (www.ibm.com/systems/support/storage/ssic/interoperability.wss).

# <span id="page-18-0"></span>Ограничения

В этом разделе перечислены ограничения, относящиеся к AIX версии 7.2.

# Обновление IBM Security Directory Server

IBM Security Directory Server версии 6.4 доступен на базовом носителе АIX. Для обновления до Security Directory Server версии 6.4 необходимо обновляться с Security Directory Server версии 6.3. Инструкции по обновлению до Security Directory Server версии 6.4 приведены в разделе Обновление экземпляра IBM Security Directory Server.

Во время установки IBM Security Directory Server версии 6.3.0.17 или выше с операционной системой AIX может потребоваться вручную принять условия лицензии. Процесс установки останавливается, пока не будет приняты условия лицензии, что не позволяет выполнить установку в автономном режиме, если лицензия уже не установлена. Более подробная информация приведена на странице License acceptance required for Security 6.3.0.17 (or later) (http://www.ibm.com/support/docview.wss?uid=swg21612037).

# Требование к версии GSKit для соответствия требованиям NIST

GSKit версии 8.0.50.44 доступен на носителе пакета расширения AIX версии 7.2.

Для защиты IP с применением ключей Rivest-Shamir-Adleman (RSA), длина которых превышает 2048 бит, требуется GSKit версии 8.0.50.10 или более поздней версии. Ключ RSA длиной не менее 2048 бит требуется для соответствия требованиям стандарта национального института стандартов и технологий (NIST) в специальной публикации SP 800-131A.

#### Изменения команды nmon

В AIX версии 7.2 команда nmon по умолчанию не записывает разделы PCPU и SCPU. Для включения записи разделов PCPU и SCPU выполните запись nmon с параметрами -y PCPU=on, SCPU=on. Когда разделы PCPU и SCPU включены, формат записи такой же, как в предыдущих версиях операционной системы AIX. Дополнительная информация о команде **nmon** приведена в разделе Команда nmon.

## **Perl**

В AIX версии 7.2 Perl обновлен до версии 5.20.1. Perl представляет собой сторонний пакет открытого программного обеспечения и не является собственностью IBM. Разные версии пакета Perl могут быть совместимы не полностью. При переносе сценариев Perl на версию 5.20.1 необходимо проверить их работу. Дополнительную информацию о Perl можно найти на сайте Perl Programming Documentation (http://perldoc.perl.org/).

## Код, удаленный из AIX версии 7.2

Следующий код и функции удалены из AIX версии 7.2 и более поздних версий:

- Драйвер Fcparrayhead
- Программный интерфейс graPHIGS
- Network Data Administration Facility (NDAF)
- Службы информации о сети NIS+

Примечание: NIS по-прежнему доступны.

• IBM Systems Director Console для AIX

<span id="page-19-0"></span>• Драйвер IP поверх Fibre Channel

# **Лицензионные программы, не поддерживаемые в AIX версии 7.2**

Следующие лицензионные программы не поддерживаются в AIX версии 7.2:

- AIX Fast Connect
- Performance Toolbox for AIX
- IBM PowerSC Trusted Surveyor
- Администратор профайлов AIX

# <span id="page-20-0"></span>**Дополнительная информация**

# **IBM AIX версии 7.2 Knowledge Center**

Последняя версия информации о AIX версии 7.2 доступна на сайте [AIX Knowledge Center](http://www.ibm.com/support/knowledgecenter/ssw_aix/welcome) (http://www.ibm.com/support/knowledgecenter/ssw\_aix/welcome).

Для приобретения AIX версии 7.2 Knowledge Center на физическом носителе разместите заказ компонента 2321 ИД продукта 5692-A6P на сайте Обслуживание [программного](https://www.ibm.com/servers/eserver/ess/ProtectedServlet.wss) обеспечения или в инструменте eConfig.

AIX версии 7.2 Knowledge Center также можно загрузить как файл **.zip** с сайта Обслуживание [программного](https://www.ibm.com/servers/eserver/ess/ProtectedServlet.wss) [обеспечения](https://www.ibm.com/servers/eserver/ess/ProtectedServlet.wss). После загрузки необходимо распаковать файл **.zip** и запустить файл **setup.exe** для установки AIX версии 7.2 Knowledge Center.

# **AIX Dynamic System Optimizer**

IBM AIX Dynamic System Optimizer (DSO) расширяет функциональность Active System Optimizer (ASO) для автоматической коррекции некоторых системных параметров с целью достижения максимально эффективности системы. Это позволяет автоматизировать трудоемкую ручную настройку этих системных параметров для оптимизации рабочей нагрузки. Дополнительные функции DSO включают оптимизацию больших страниц и оптимизацию предварительной выборки для потока данных.

DSO больше не является отдельным компонентом и включен в состав AIX версии 7.2 как часть ASO. Дополнительная информация о DSO и ASO приведена в разделе [AIX Dynamic System Optimizer.](http://www.ibm.com/support/knowledgecenter/ssw_aix_72/com.ibm.aix.optimize/optimize_kickoff.htm)

# **Миграция DB2**

СУБД IBM DB2 10.5 с пакетом исправлений 5 доступна на базовом носителе AIX. Среду DB2 можно обновить с DB2 версии 10.1, 9.8 или 9.7 до DB2 версии 10.5. Дополнительная информация об обновлении до DB2 версии 10.5 приведена в разделе [Обновление](http://www.ibm.com/support/knowledgecenter/SSEPGG_10.5.0/com.ibm.db2.luw.qb.upgrade.doc/doc/c0023662.html) до DB2 версии 10.5.

### **Поддержка новых локалей Unicode на уровне сервера**

Информация о поддержке новых локалей Unicode на уровне сервера приведена в разделе [Поддержка](http://www.ibm.com/support/knowledgecenter/ssw_aix_72/com.ibm.aix.nlsgdrf/support_languages_locales.htm) языков и [локалей](http://www.ibm.com/support/knowledgecenter/ssw_aix_72/com.ibm.aix.nlsgdrf/support_languages_locales.htm).

# <span id="page-22-0"></span>Примечания

Эта информация предназначена для продуктов и услуг, предлагаемых на территории США.

Компания IBM может не предоставлять в других странах продукты и услуги, обсуждаемые в данном документе. Информацию о продуктах и услугах, распространяемых в вашей стране, вы можете получить в местном представительстве IBM. Ссылки на продукты, программы или услуги IBM не означают, что можно использовать только указанные продукты, программы или услуги IBM. Вместо них можно использовать любые другие функционально эквивалентные продукты, программы или услуги, не нарушающие прав IBM на интеллектуальную собственность. Однако ответственность за проверку действия любых продуктов, программ и услуг других компаний лежит на пользователе.

Компания IBM может обладать заявками на патенты или патентами на предметы обсуждения в данном документе. Обладание данным документом не предоставляет лицензии на эти патенты. Запросы на лицензии следует направлять в письменном виде по адресу:

IBM Director of Licensing **IBM** Corporation North Castle Drive, MD-NC119 Armonk, NY 10504-1785 United States of America

За получением лицензий, имеющих отношение к двухбайтовому набору символов (DBCS), обращайтесь в местное отделение компании IBM по интеллектуальной собственности или направьте запрос в письменной форме по следующему адресу:

**Intellectual Property Licensing** Legal and Intellectual Property Law IBM Japan Ltd. 19-21, Nihonbashi-Hakozakicho, Chuo-ku Tokyo 103-8510, Japan

Следующий абзац не относится к Великобритании, а также к другим странам, в которых это заявление противоречит местному законодательству: ФИРМА INTERNATIONAL BUSINESS MACHINES СОRРОКАТІОН ПРЕДОСТАВЛЯЕТ НАСТОЯЩУЮ ПУБЛИКАЦИЮ НА УСЛОВИЯХ "КАК ЕСТЬ", БЕЗ КАКИХ-ЛИБО ЯВНЫХ ИЛИ ПОДРАЗУМЕВАЕМЫХ ГАРАНТИЙ, ВКЛЮЧАЯ, НО НЕ ОГРАНИЧИВАЯСЬ ЭТИМ, НЕЯВНЫЕ ГАРАНТИИ СОБЛЮДЕНИЯ ПРАВ, КОММЕРЧЕСКОЙ ЦЕННОСТИ И ПРИГОДНОСТИ ДЛЯ КАКОЙ-ЛИБО ЦЕЛИ. В некоторых государствах освобождение от явных и подразумеваемых гарантий запрещено в некоторых сделках, поэтому это заявление может к вам не относиться.

Эта информация может содержать технические неточности или типографические ошибки. В информацию периодически вносятся изменения, которые будут учтены во всех последующих изданиях этой книги. Компания IBM может вносить усовершенствования и изменения в продукты и программы, описанные в данном издании, в любое время без уведомления.

Любые ссылки на веб-сайты других компаний приведены в данной публикации исключительно для удобства пользователей и не должны рассматриваться как рекомендация этих веб-сайтов. Все материалы, опубликованные на этих сайтах, не относятся к материалам по данному продукту фирмы IBM, и ответственность за их использование ложится на пользователя.

ІВМ может использовать и распространять любую предоставленную вами информацию по собственному усмотрению без каких-либо обязательств перед вами.

Лицам, обладающим лицензией на данную программу и желающим получить информацию о ней с целью: (i) настройки обмена данными между независимо разработанными программами и другими программами (включая данную) и (ii) использования информации, полученной в результате обмена, этими программами, следует обращаться по адресу:

*IBM Corporation Dept. LRAS/Bldg. 903 11501 Burnet Road Austin, TX 78758-3400 USA*

Такая информация может быть предоставлена на определенных условиях, а в некоторых случаях - и за дополнительную плату.

Лицензионная программа, описанная в данном документе, и все лицензионные материалы для нее предоставляются компанией IBM на условиях соглашения с заказчиками IBM, международного соглашения о предоставлении лицензии на программу IBM или эквивалентного соглашения между сторонами.

Все данные о производительности, приведенные в настоящей документации, были получены в управляемой среде. В связи с этим результаты, полученные в других операционных средах, могут значительно отличаться от приведенных данных. Некоторые измерения могли быть выполнены в системах, находящихся в процессе разработки, поэтому нет гарантии, что в общедоступных системах будут получены аналогичные показатели. Более того, некоторые показатели могли быть получены с помощью экстраполяции. Фактические результаты могу отличаться от указанных. Пользователи настоящей документации должны проверять данные, относящиеся к их конкретной среде.

Информация о продуктах других компаний была получена от поставщиков этих продуктов, их опубликованных материалов или других общедоступных источников. Компания IBM не проверяла эти продукты и не может подтвердить правильность их работы, совместимость или другие заявленные характеристики продуктов других компаний. По вопросам о возможностях продуктов других компаний следует обращаться к поставщикам этих продуктов.

Любые заявления относительно будущих проектов или намерений IBM могут быть изменены или аннулированы без предварительного уведомления и являются исключительно декларациями общего характера о целях.

Все указанные цены IBM являются рекомендуемыми розничными ценами IBM на данный момент и могут быть изменены без предварительного уведомления. Цены дилеров могут быть другими.

Данная информация предназначена исключительно для целей планирования. Приведенная здесь информация может быть изменена до того, как описанные в ней продукты станут доступными.

Настоящая документация содержит примеры данных и отчетов, применяемых в повседневной деятельности компаний. Для большего сходства с реальностью примеры содержат имена людей, названия компаний, товарных знаков и продуктов. Все эти имена и названия являются вымышленными и все сходства с реальными именами и адресами реальных предприятий случайны.

Лицензия на авторские права:

Настоящая документация содержит примеры исходного кода программ, иллюстрирующие приемы программирования в различных операционных системах. Вы имеете право копировать, изменять и распространять эти примеры программ в любой форме без уплаты вознаграждения фирме IBM в целях разработки, применения, сбыта или распространения прикладных программ, соответствующих интерфейсу прикладных программ операционной системы, для которой предназначены эти примеры. Эти примеры не были тщательно и всесторонне протестированы. В связи с этим IBM не может гарантировать их надежность, <span id="page-24-0"></span>удобство обслуживания и отсутствие ошибок. Примеры программ предоставляются "КАК ЕСТЬ", без каких-либо гарантий. Ни при каких обстоятельствах IBM не несет ответственности за возможный ущерб, вызванный использованием этих примеров программ.

Каждая копия, часть или модификация приведенных примеров программ должна содержать следующее сообщение об авторских правах:

Некоторые фрагменты исходного кода получены из примеров программ фирмы IBM Corp.

© Copyright IBM Corp. год или годы. Все права защищены.

### Замечания о правилах работы с личными данными

Продукты IBM Software, включая решения программного обеспечения как услуг, ("Предложения программного обеспечения") могут использовать cookie или другие технологии для сбора информации об использовании продукта в целях усовершенствования пользовательского интерфейса, для приспособления взаимодействий к конечному пользователю или для других целей. Во многих случаях Предложениями программного обеспечения собирается информация, в которой невозможно опознать персональные данные. Некоторые из наших Предложений программного обеспечения могут позволить вам собирать опознаваемую персональную информацию. Если это Предложение программного обеспечения использует cookie для сбора опознаваемой персональной информации, то специфическая информация об этом использовании cookie в предложении приведена далее.

Это Предложение программного обеспечения не использует cookie или другие технологии для сбора опознаваемой персональной информации.

Если конфигурации, развернутые для этого Предложения программного обеспечения предоставляют вам как клиенту возможность собирать опознаваемую персональную информацию о конечных пользователях посредством cookie и других технологий, вы должны самостоятельно проконсультироваться с юристом о всех законах, применимых к такому сбору данных, включая требования к уведомлению и согласию.

Более подробная информация об использовании различных технологий, включая cookie, для этих целей, приведена в Политике конфиденциальности IBM (http://www.ibm.com/privacy) и Заявлении IBM о конфиденциальности в Интернет (http://www.ibm.com/privacy/details), а также в разделах "Cookies, Web Beacons and Other Technologies" и "IBM Software Products and Software-as-a-Service Privacy Statement" на странице http://www.ibm.com/software/info/product-privacy.

#### Товарные знаки

IBM, эмблема IBM и ibm.com являются товарными знаками или зарегистрированными товарными знаками International Business Machines Corp. во всем мире. Названия других продуктов и услуг могут быть товарными знаками IBM и других компаний. Текущий список товарных знаков IBM опубликован на веб-странице Copyright and trademark information по следующему адресу: www.ibm.com/legal/copytrade.shtml.

Јаvа и все основанные на Јаvа названия и эмблемы являются товарными знаками или зарегистрированными товарными знаками Oracle и/или дочерних компаний.

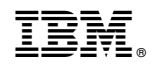

Напечатано в Дании